# CSiPlant v6.1.0 Release Notes

© 2020 Computers and Structures, Inc.

# Notice Date: 29-November-2020

This document lists changes made to CSiPlant since v6.0.0, released 21-July-2020. Items marked with an asterisk (\*) in the first column are more significant.

## Analysis

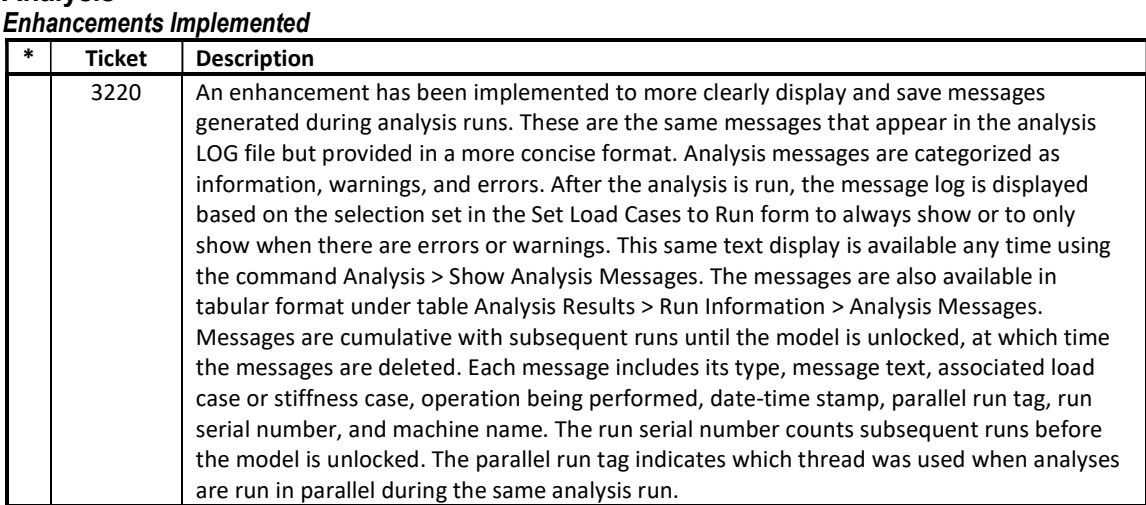

# Database Tables

# Enhancements Implemented

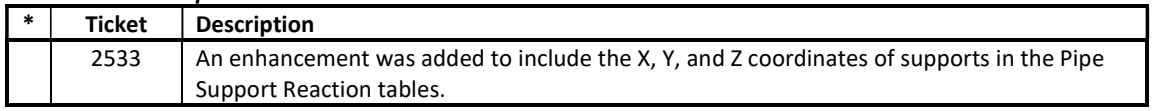

# Design – Piping

# Enhancements Implemented

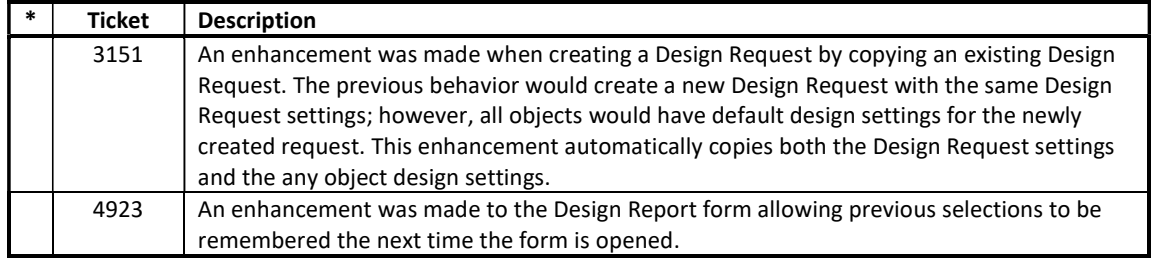

## Drafting and Editing Enhancements Implemented

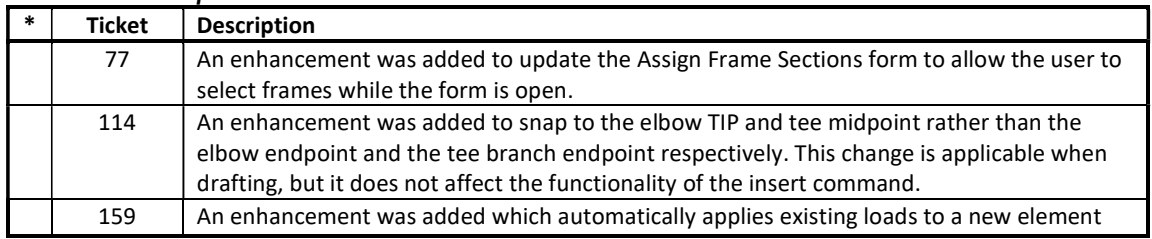

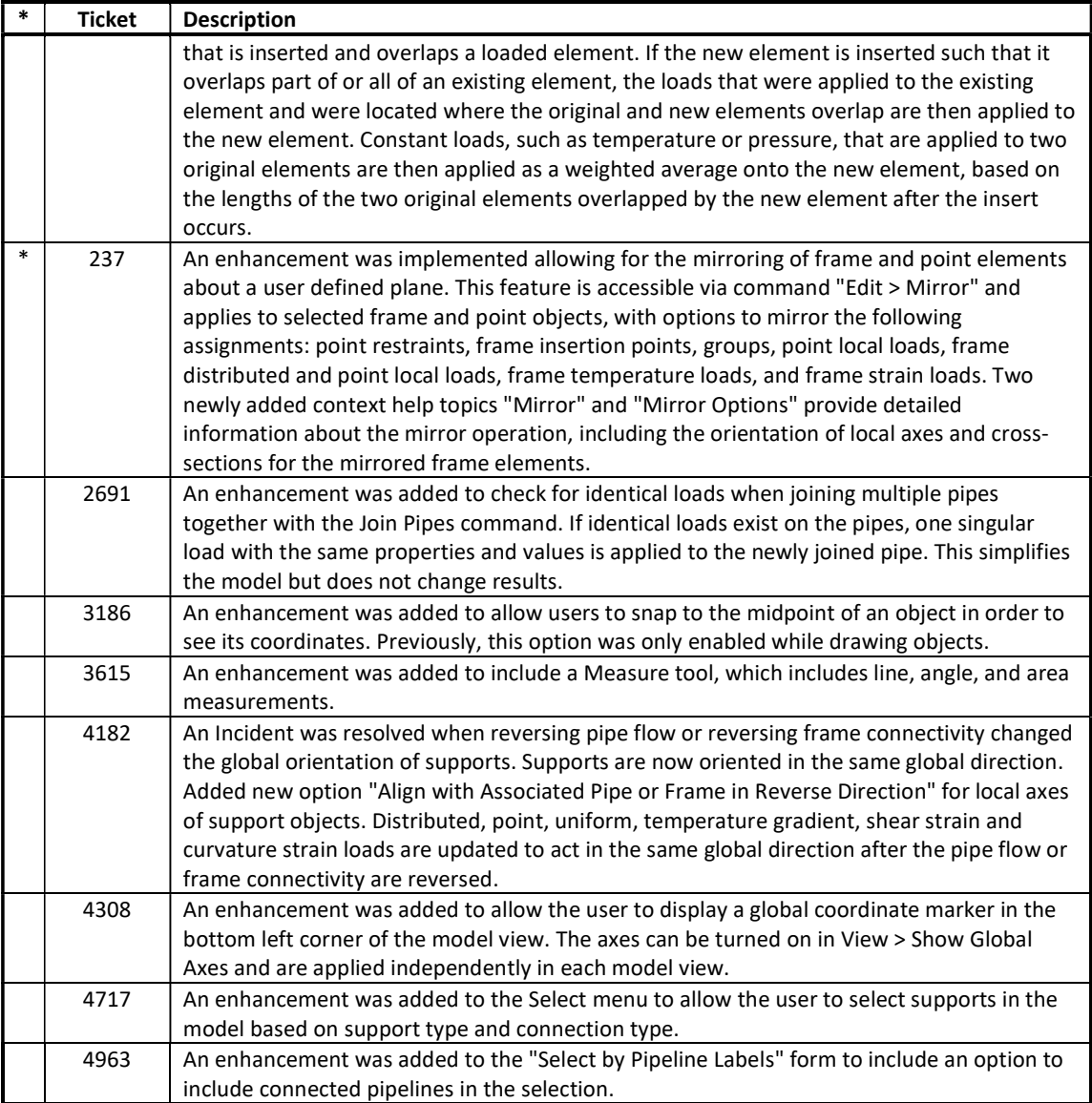

# External Import and Export

### Enhancements Implemented

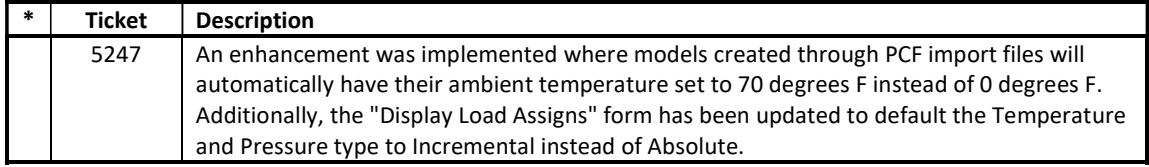

# Loading

#### Enhancements Implemented

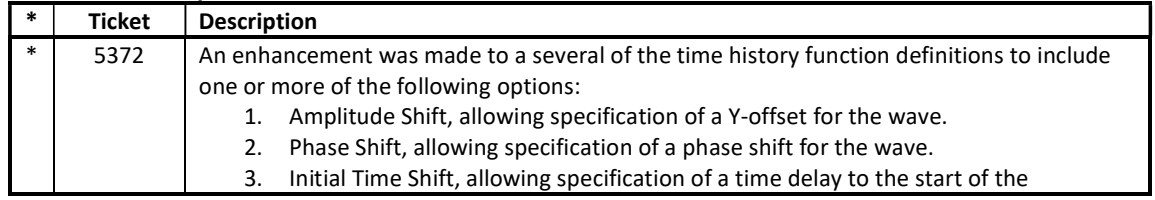

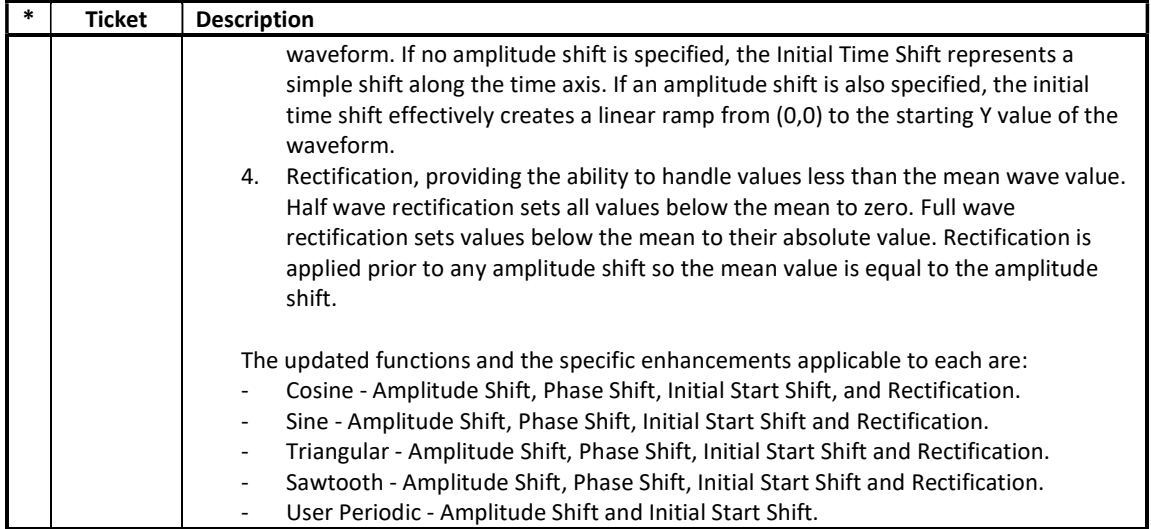

# Results Display and Output

Enhancements Implemented

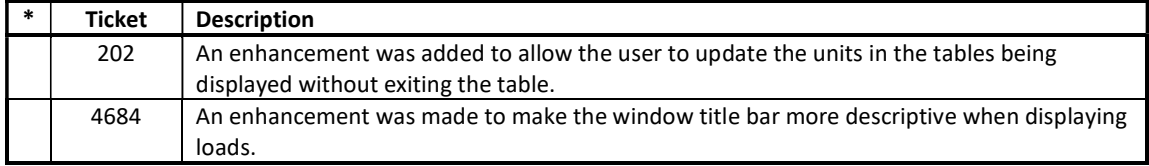

## Structural Model Enhancements Implemented

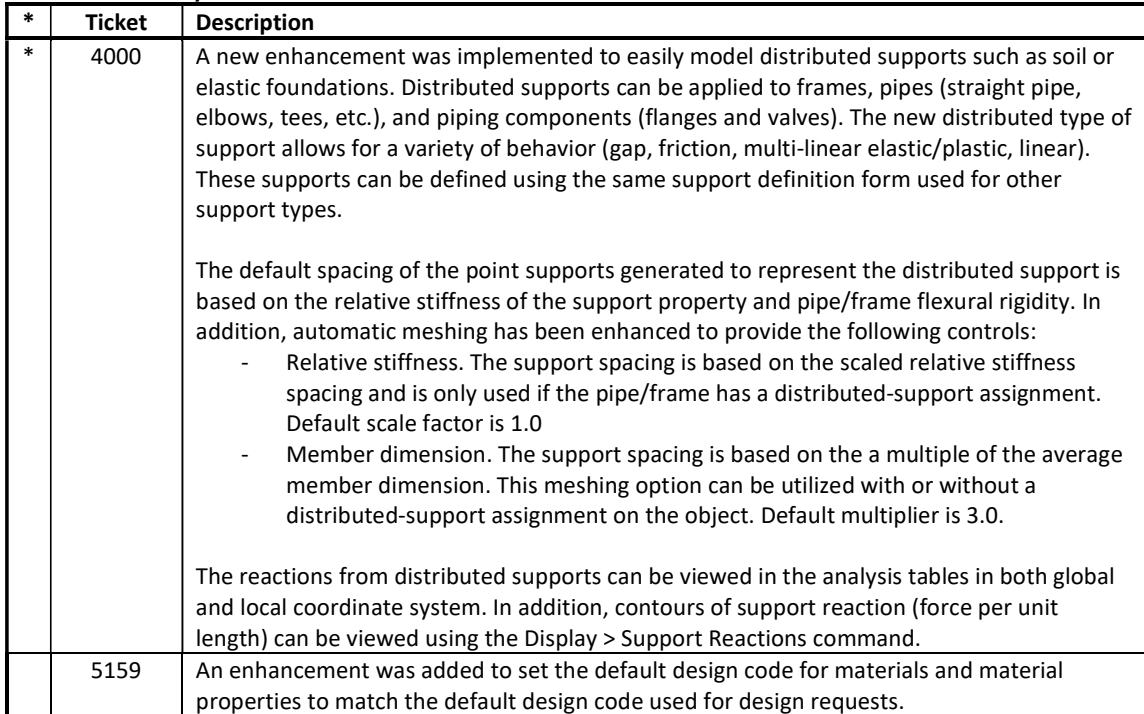

## User Interface Enhancements Implemented

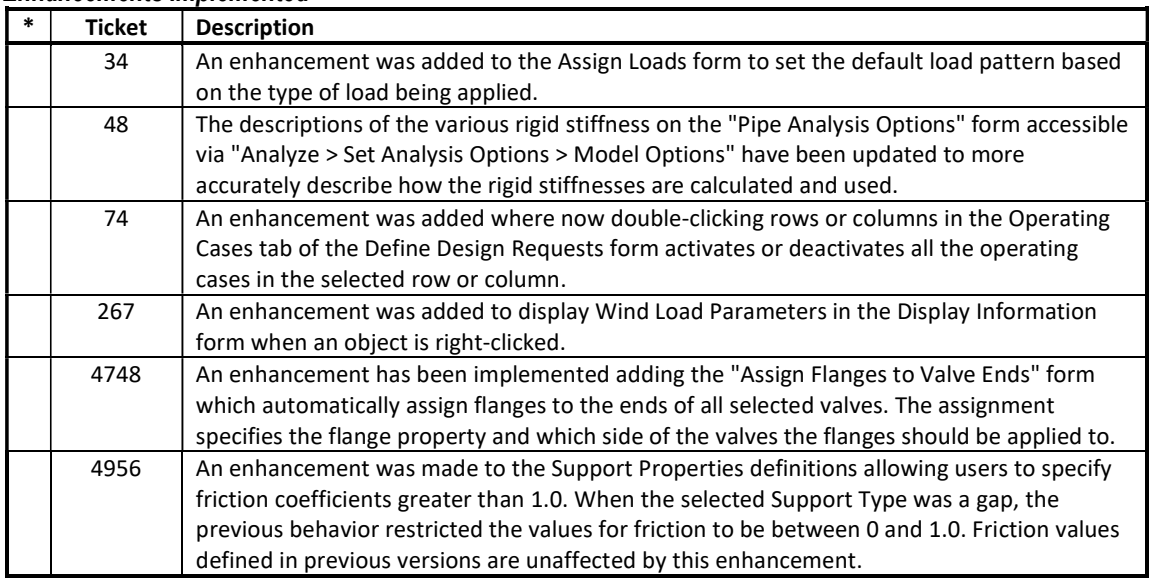

# Analysis

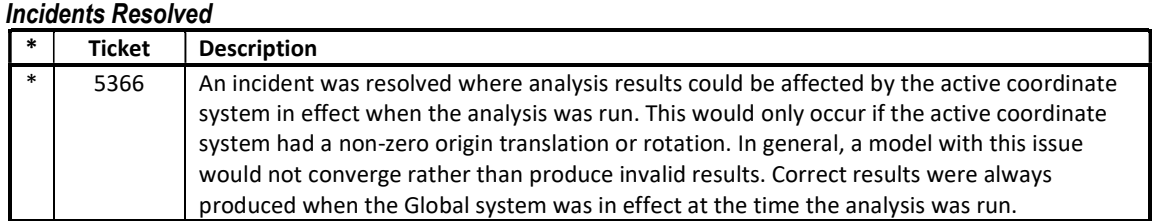

## Design – Piping Incidents Resolved

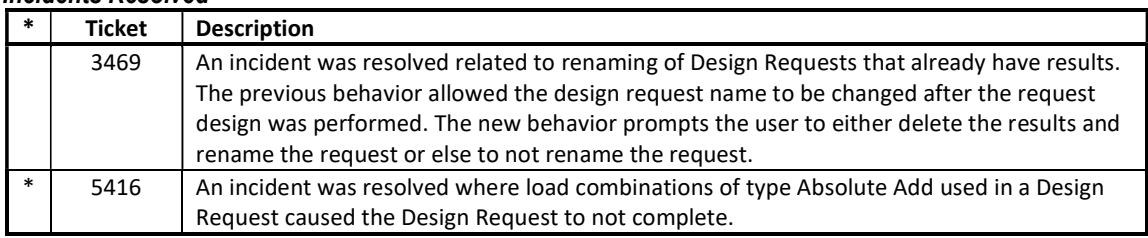

#### Drafting and Editing Incidents Resolved

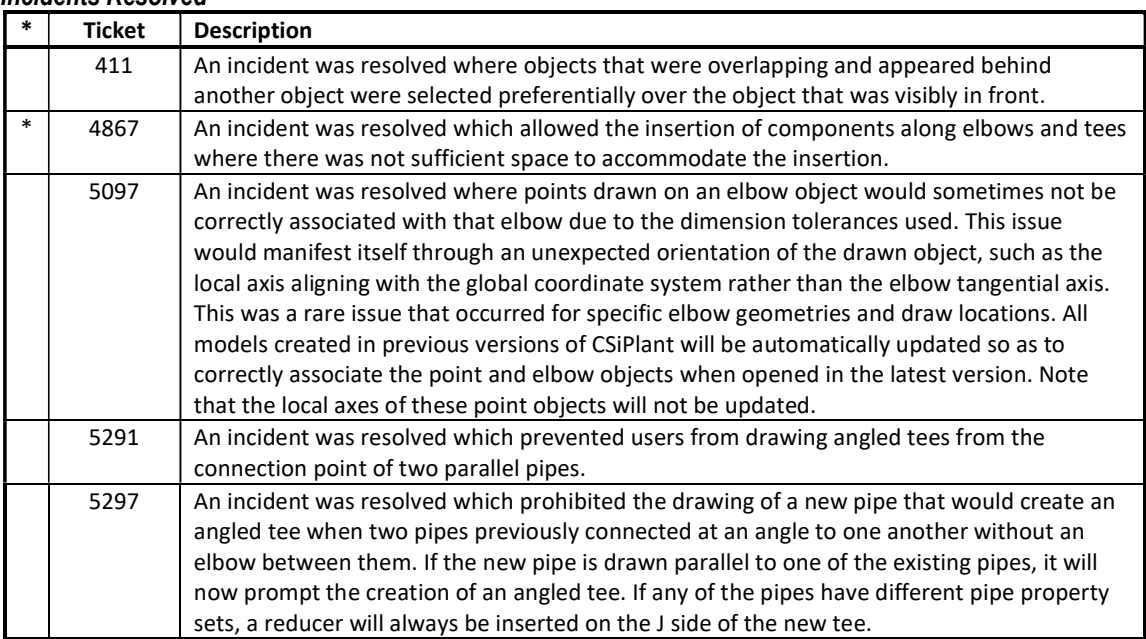

### Graphics Incidents Resolved

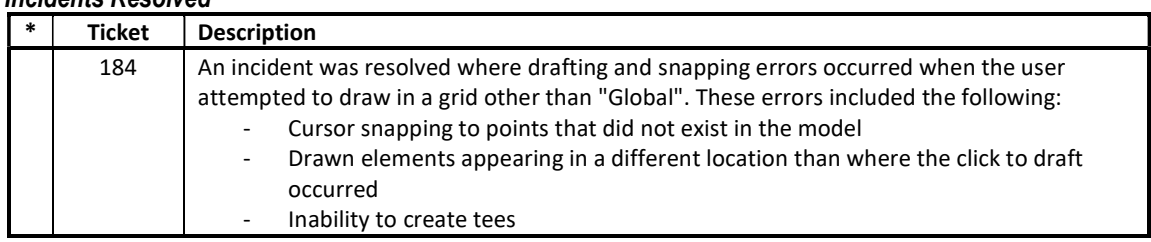

## Loading Incidents Resolved

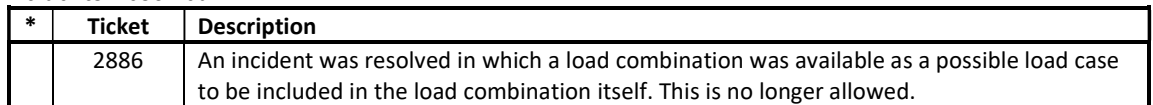

# Results Display and Output

# Incidents Resolved

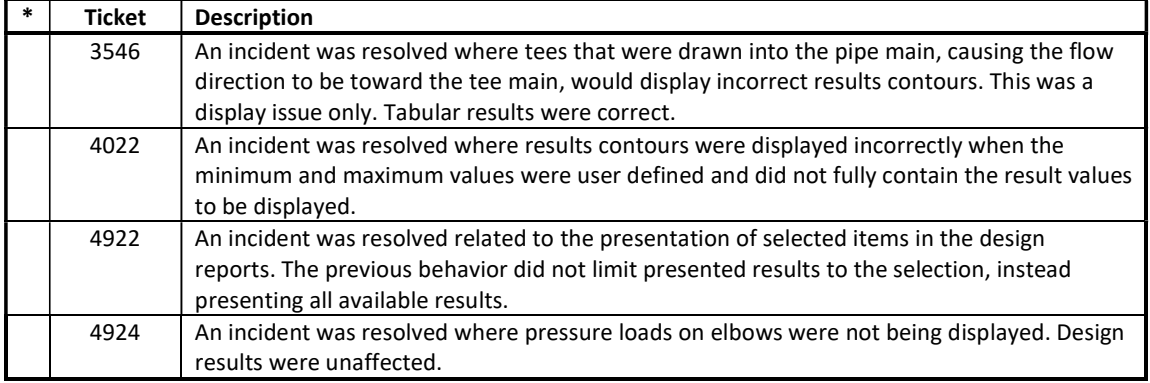

### User Interface Incidents Resolved

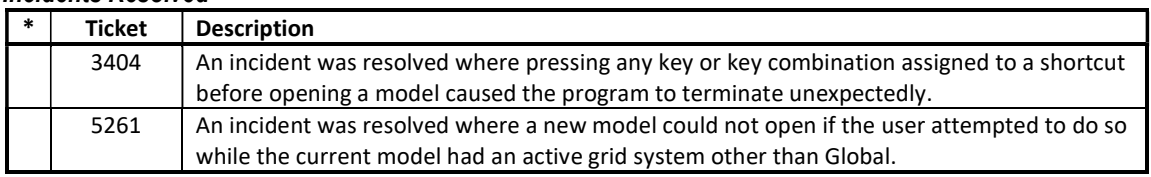